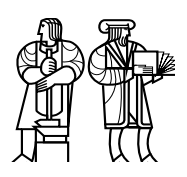

*Department of Electrical Engineering and Computer Science*

## MASSACHUSETTS INSTITUTE OF TECHNOLOGY

## 6.828 Fall 2014 Quiz I

All problems are open-ended questions. In order to receive credit you must answer the question as precisely as possible. You have 80 minutes to finish this quiz.

Write your name on this cover sheet AND at the bottom of each page of this booklet.

Some questions may be harder than others. Read them all through first and attack them in the order that allows you to make the most progress. If you find a question ambiguous, be sure to write down any assumptions you make. Be neat. If we can't understand your answer, we can't give you credit!

#### THIS EXAM IS OPEN BOOK AND OPEN LAPTOP, but CLOSED NETWORK.

*Please do not write in the boxes below.*

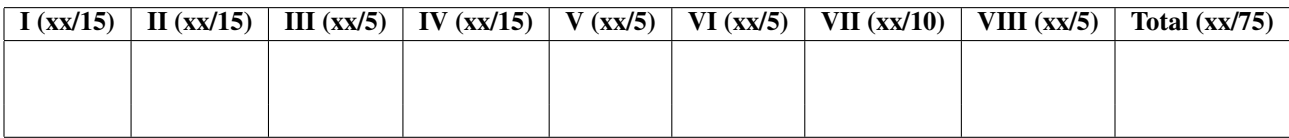

## I Shell

A solution in the xv6 shell for setting up a pipe for filters commands such as  $\lfloor s \rfloor$  wc is as follows:

```
case '|':
 pcmd = (struct pipecmd*)cmd;
 if(pipe(p) < 0) {
   perror("pipe");
   exit(-1);
  }
 if(fork1() == 0){
   close(1);
   dup(p[1]);
   close(p[0]);
   close(p[1]);
   runcmd(pcmd->left); // run left side of pipe and exit
  }
 if(fork1() == 0){
   close(0);
   dup(p[0]);
   close(p[0]);
   close(p[1]);
   runcmd(pcmd->right); // run right side of pipe and exit
  }
 close(p[0]);
 close(p[1]);
 wait(&r);
 wait(&r);
 break;
```
1. [5 points]: Why does the child process that runs the left-side of the pipe close file descriptor 1 and why does the child process that runs the right-side of the pipe close file descriptor 0?

2. [5 points]: It is possible that the child process that runs the left-end of the pipe finishes before the child process that runs the right-end of the pipe is created. Why is the above implementation still correct?

3. [5 points]: Why is it important that the child that runs the left-end closes  $p[1]$ ?

## II Upcalls

Ben explores the following implementation of the alarm system call in xv6:

```
int sys_alarm(void)
{
  int ticks;
  void (*handler)();
  \textbf{if}(\text{argint}(0, \text{ \&} \text{ticks}) < 0)return -1;
  \textbf{if}(\text{argptr}(1, \text{ (char}**)\text{ %} \lambda)return -1;
  proc->alarmticks = ticks;
  proc->alarmhandler = handler;
  return 0;
}
```
He modifies trap as follows:

```
if(proc \&&(tf->cs & 3) == 3 &&(proc->alarmhandler) {
  proc->ticks++;
  if (proc->ticks >= proc->alarmticks) {
    proc->ticks = 0;
     (*proc->alarmhandler)();
   }
 }
```
He uses the same code for registering an alarm handler as given in the alarm homework. He tests this solution with alarmtest:

```
void periodic();
int
main(int argc, char *argv[])
{
  int i;
  printf(1, "starting_alarmtest\n");
  alarm(10, periodic);
  for(i = 0; i < 50*500000; i++){
    if((i++ \frac{6}{5} 500000) == 0)
      write(2, ".", 1);
  }
  exit();
}
void
periodic()
{
  printf(1, "alarm!\n");
}
```
When running alarmtest Ben observes that the kernel invokes alarmhandler but he doesn't observe the output of alarmtest's print statement (i.e., "alarm!") that a correct solution would print. He also observes that the kernel doesn't crash and alarmtest terminates. In fact, he can run alarmtest several times.

4. [5 points]: Alice points out that Ben's solution is very broken, even though it doesn't crash the kernel and seems to work mostly, modulo the missing output "alarm!". Explain briefly what is wrong with Ben's solution?

5. [5 points]: Explain briefly why Ben's solution works so well? That is why doesn't Ben observe a kernel crash, panic, or something else bad? Why can the kernel invoke periodic?

6. [5 points]: Why does the printf in periodic print nothing?

## III Using virtual memory

In xv6, each process maps the kernel into its address space using setupkvm:

```
// Set up kernel part of a page table.
pde_t*
setupkvm(void)
{
  pde_t *pgdir;
  struct kmap *k;
  \mathbf{if}(\text{pgdir} = (\text{pde_t*})\text{kalloc}() ) == 0)return 0;
  memset(pgdir, 0, PGSIZE);
  if (p2v(PHYSTOP) > (void*)DEVSPACE)
    panic("PHYSTOP_too_high");
  for(k = \text{kmap}; k < \&amp; \text{kmap}[\text{NELEM}(\text{kmap})]; k++)if(mappages(pgdir, k->virt, k->phys_end - k->phys_start,
                   (uint)k->phys_start, k->perm) < 0)
       return 0;
  return pgdir;
}
```
Alyssa wants to modify setupkvm so that user processes share the x86 page tables for kernel mappings (i.e., the kernel part of the address space) and still work correctly. She modifies setupkvm as follows (changes are marked with "New code"):

```
// Set up kernel part of a page table.
pde_t*
setupkvm(void)
{
 pde_t *pgdir;
 struct kmap *k;
  \textbf{if}(\text{ppdf} = (\text{pde_t*})\text{kalloc}() ) == 0)return 0;
 memset(pgdir, 0, PGSIZE);
  if (kpgdir) { \frac{1}{2} // New code (note that kpgdir is set by kvmalloc)
    return copykpgdir(pgdir); // New code
  } // New code
  if (p2v(PHYSTOP) > (void*)DEVSPACE)
    panic("PHYSTOP_too_high");
  for(k = kmap; k < \& kmap[NELEM(kmap]; k++)
    if(mappages(pgdir, k->virt, k->phys_end - k->phys_start,
                (uint) k->phys_start, k->perm) < 0return 0;
 return pgdir;
}
```
7. [5 points]: Complete the function copykpgdir:

```
copykpgdir(pde_t *pgdir)
{
```
**return** pgdir;

#### IV The dreaded UVPT

Ben Bitdiddle made a terrible mistake in his solution to lab 2, and has accidentally set the PTE\_W and PTE\_U bits in every single page directory entry and page table entry. In a futile attempt at debugging, he writes the following user program:

```
void
umain(int argc, char **argv)
{
    // Pointer to the page directory entry for UVPT
   uint32_t *addr = (uint32_t *) 0x????????;
    // Physical address of the page directory
   uint32 t x = PTE ADDR(*addr);
}
```
Ben chooses addr such that it points to the page directory entry for UVPT (regardless of the layout of physical memory). Therefore  $x$  contains the physical address of the user program's page directory.

Recall that the UVPT region begins at virtual address 0xef400000.

8. [5 points]: What is the value of addr?

Upon further reflection, Ben realizes that the page directory entry for UVPT should not have the  $PTE_W$  bit set. He attempts to clear it with the following code:

```
void
umain(int argc, char **argv)
{
    // Pointer to the page directory entry for UVPT
   uint32_t *addr = (uint32_t *) 0x????????;
    // Physical address of the page directory
   uint32 t x = PTE ADDR(*addr);
   // Clear all of the permission bits
    *addr = x;// Set permissions to read only, user
    *addr |= PTE_P | PTE_U;
}
```
Ben is very confused to find that the last line of code triggers a page fault, even though the second to last line works fine.

9. [5 points]: Why does the page fault occur?

Alyssa P. Hacker points out that the page fault can be avoided by using a different virtual address to access the page directory entry for UVPT. She mumbles something about the physical memory map at virtual address 0xf0000000, and makes the following addition to Ben's code:

```
void
umain(int argc, char **argv)
{
    // Pointer to the page directory entry for UVPT
    uint32 t *addr = (uint32 t *) 0x????????;
    // Physical address of the page directory
    uint32_t x = PTE\rule{0pt}{0pt} (*addr);
    // Avoid potential page fault
    uint32_t offset = 0x????????;
    addr = (uint32_t *)(x + offset);// Clear all of the permission bits
    *addr = x;// Set permissions to read only, user
    *addr |= PTE_P | PTE_U;
}
```
10. [5 points]: For what value of offset will this code work as intended?

## V The stack and calling conventions

The calling convention determines how arguments are passed, which registers get saved, and how values are returned when a function is called. JOS uses the standard C calling convention, which is called *cdecl*. cdecl defines eax, ecx, edx as caller saved and all other registers as callee saved.

Consider the function below, which uses cdecl. (As usual, we use AT&T assembly syntax.)

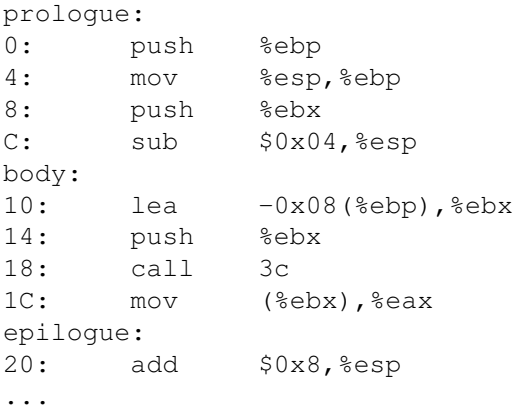

11. [5 points]: This listing is incomplete. The prologue and body are provided, but some of the epilogue is missing. Complete the epilogue so that it restores the stack to its initial state and then returns.

## VI Kill, sleep, and file systems

Ben observes that in many sleep loops in xv6 test for proc->killed, except in a few places. For example, the sleep loop in iderw doesn't check for if a process has been killed while sleeping. Ben modifies the loop in iderw to check for proc- $\ge$ killed and to return out of iderw if set (the changes are marked by comments):

```
void
iderw(struct buf *b)
{
  struct buf **pp;
 int isread = !(b->flags & B_VALID);
 if(!(b->flags & B_BUSY))
    panic("iderw: _buf _not _busy");
  \textbf{if}((b->flags & (B_VALID|B_DIRTY)) == B_VALID)panic("iderw: nothing to do");
  if(b-\text{dev} != 0 & \& \text{[havedisk1]}panic("iderw: _ide_disk 1 not present");
  acquire(&idelock);
  // Append b to idequeue.
 b \rightarrow qnext = 0;
  for(pp=&idequeue; *pp; pp=&(*pp)->qnext) {
   ;
  }
  *pp = b;// Start disk if necessary.
  if(idequeue == b)
    idestart(b);
  // Wait for request to finish.
 while((b->flags & (B_VALID|B_DIRTY)) != B_VALID){
    if (proc->killed) { // Code added
      goto done; // Code added
    } // Code added
    sleep(b, &idelock);
  }
done:
 release(&idelock);
}
```
12. [5 points]: Is this change safe (i.e., will xv6 continue to function correctly)? (Briefly explain if so or if not so.)

### VII Processor exceptions

Ben Bitdiddle wants to optimize JOS performance. He determines that system call overhead (generating a processor exception via **int** \$T\_SYSCALL, executing the system call stub in IDT[T\_SYSCALL], executing trap(), and finally dispatching the corresponding system call) is unacceptable. He plans to avoid it by loading the system call service code directly into user environments, enabling the user environment to call the system call service code (e.g., sys\_cputs) directly without any interaction between the environment and the kernel.

13. [5 points]: What is one major downfall of Ben's design?

14. [5 points]: x86 processors will automatically switch stacks when a user environment invokes, directly or indirectly, an exception handler with a higher privilege level. Suppose the x86 didn't switch stacks when handling an exception generated while executing a user environment – what specifically could go wrong?

#### VIII 6.828

We'd like to hear your opinions about 6.828, so please answer the following questions. (Any answer, except no answer, will receive full credit.)

15. [2 points]: This year we posted an improved draft of the xv6 commentary at the beginning of the semester. Did you find the chapters useful? What should we do to improve them?

16. [2 points]: Did you find code reviews useful? What should we do to improve them?

17. [1 points]: We slowed the pace of the 6.828 labs a bit through a combination of hacking days, spreading the labs, and having more lectures directly focused on the labs. How was the pace this year? Too slow? Still too fast? About right?

# End of Quiz I